الجمهورية التونسية الحمل لله، مجلس الدولة المكمة الادارية القضية عدد: 310673 تاريخ القرار: 21 جوان 2010 قـرار تـمقيبي باسم الشعب التونسي أصدرت الدّائرة التعقيبيّة الثّانية بالمحكمة الإدارية القرار النّالبي بين:

310673

ا نائبها الأستاذ

المعقَّمة: شركة

موجهة،

والمعقب ضدّة: قابض المالية ببومهل، مقره بقباضة المالية ببومهل، ولاية بن عروس، نائبتـــه الأســـتاذة

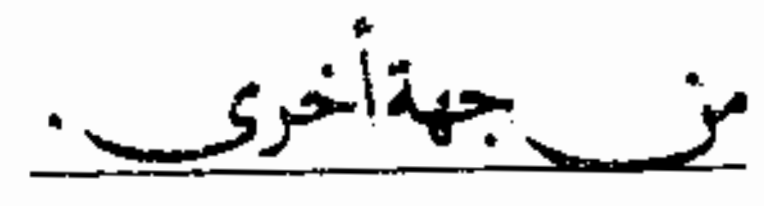

بعد الإطلاع على مطلب التعقيب المقدم من الأستاذ نيابة عن المعقبة المذكورة أعلاه، والمرسَّم بكتابة المحكمة بتاريخ 6 أكتوبر 2009 تحت عدد 310673 طعنا في الحكم الاستثنافي الصَّـــادر عن محكمة الاستئناف بتونس في القضية عدد 73574 بتاريخ 10 ديسمبر 2008 والقاضــــي: "بقبــــول الاعتراض شكلا وفي الأصل بإقرار بطاقة الإلزام المطعون فيها وتخطئة المعترضة بالمال المؤمن وحمل المصــــاريف القانونية عليها".

وبعد الإطلاع على الحكم المطعون فيه الذي تفيد وقائعه أنَّ قابض المالية ببومهل أصدر ضدَّ الشــــركة

المعقبة بتاريخ 29 سبتمبر 2007 بطاقة إلزام تقضي بإلزامها بدفعُ مبلغ مقداره 10.973,950 دينســارا بناء على قرار التوظيف الإجباري عدد 040/07/19 الصادر بتاريخ 2007/2/21 في مسادة معساليم التسجيل. وتبعا لاعتراض الشركة المعقبة على بطاقة الإلزام لدى محكمة الاستئناف بتونس أصدرت الأخسيرة حكمها المشار إليه بالطَّالع والذي هو محلِّ الطَّعن الماتل.

310673

وبعد الاطلاع على المذكَّرة في شرح أسباب الطَّعن المقدمة من المعقَّبة بتاريخ 11 نوفمبر 2009 والرَّامية إلى قبول مطلب التَّعقيب شكلاً وفي الأصل نقض الحكم المطعون فيه مع الإحالة، وذلك بالاستناد إلى ما يلي:

انعدام الأساس القانوبي أو التقصير في التعليل: ذلك أن الحكم المطعون كان مشوبا من ناحية بالتقصير في التعليل والذي يتحلى في عدم رد المحكمة المصدرة له على دفوع المعقبة المتمثلة في الدفع ببطلان بطاقة الإلزام المعترض عليها لعدم توجيه الإعلام الأول والإعلام الثاني للمعقبة قبل إصدارها طبقا للفصل 28 (خامسا) من مجلة المحاسبة العمومية، والدفع ببطلان البطاقة لصدورها ضد فاقد الأهلية باعتبار أن الشركة المعقبة تم حلها وتصفيتها قبل صدور تلك البطاقة، وكان على الإدارة إصدارها ضد الشركة في شخص مصفيها، وكذلك الدفع باستحالة الاعتراض على قرار التوظيف الذي تأسست عليه البطاقة المعترض عليها بفعل المعقب ضده نتيجة عدم إعلام الشركة بصفة قانونية بقرار التوظيف الإجباري حتى يتسنى لها الطعن فيه، ومن ناحية فإن التعليل الوارد في الحكم المطعون كان سقيما لأن محكمة الاستئناف اكتفت بالتأكيد على أن

قرار التوظيف تم تبليغه للشركة المعترضة دون أن تبين البراهين التي تدل على ذلك، فضلا عن عدم صحة ذلك التعليل لأن الشركة لم تتمكَّن من الاعتراض على قرار التوظيف إلا بعد تقديم المعقب ضده لصورة من ذلك القرار في إطار التراع الماثل أمام محكمة الحكم المنتقد، وقد انتهت المحكمة الابتدائية ببن عروس إلى القضاء بإلغاء ذلك القرار بعد أن ثبت لديها أن المعترض ضده لم يقم بإعلام الشركة به. وبعد الإطلاع على بقية الأوراق المظروفة بالملف.

وبعد الإطلاع على القانون عدد 40 لسنة 1972 المؤرخ في 1 جوان 1972 والمتعلَّق بالمحكمسة الإدارية كما تمّ تنقيحه وإتمامه بالنّصوص اللاّحقة له وخاصّة منها القانون الأساسي عدد 63 لســـنة 2009 المؤرّخ في 12 أوت 2009،

وعلى مجلَّة المحاسبة العموميَّة.

وبعد الإطَّلاع على ما يفيد استدعاء الطَّرفين بالطَّريقة القانونيَّة لجلسة المرافعة المعيّنة ليــــوم 7 جــــوان 2010 وها تمَّ الاستماعَ إلى المستشار المقرر السيّد فــــ المـــــــ في تلاوة ملخّص من تقريره الكتابي وبلــــغ اليق قدَّمت إعلام نيابتها عن قابض المالية المعقب ضدَّه مصحوبا بتقرير في الردِّ على مذكرة التعقيب، وطلبت رفض

مطلب التعقيب شكلا واحتياطيا رفضه أصلا.

وإثر ذلك قرّرت المحكمة حجز القضية للمفاوضة والتصريح بالحكم بحلسة يوم 21 جوان 2010.

 $\overline{2}$ 

وبها وبعد المفاوضةالقانونية صرح بما يلري:

من جهةالشڪل:

حيث قدَّم مطلب التَّعقيب في آجاله القانونيَّة ممَّن له الصَّفة والمصلحة وكان مستوفيا لجميع مقوَّماته الشَّكليَّة الجوهريَّة لذا يتَّجه قبوله من هذه النَّاحية.

من جهةالأصل:

عن المطعن الوحيد المتعلق بانعدام الأساس القانوبي أو التقصير في التعليل:

حيث ينعى نائب المعقبة على الحكم المطعون فيه التقصير في التعليل الذي يتجلى في عدم رد المحكمة المصدرة له على دفوع الشركة ببطلان بطاقة الإلزام المعترض عليها لعدم توجيه الإعلام الأول والإعلام الثاني إليها قبل إصدارها طبقا للفصل 28 (خامسا) من مجلة المحاسبة العمومية، ولصدورها ضدّ فاقد الأهلية باعتبار أن الشركة المعقَّبة تم حلها وتصفيتها قُبل صدور تلك البطاقة، وكان على الإدارة إصدارها ضد الشركة في شخص مصفيها، وكذلك دفعها باستحالة الاعتراض على قرار التوظيف الذي تأسّست عليه البطاقة المعترض عليها بفعل المعقب ضده نتيحة عدم إعلام المعقبة بصفة قانونية بقرار التوظيف الإجباري حتى يتسبى لها الطعن فيه، فضلا عن أنَّ التعليل الوارد في الحكم المطعون كان سقيما لأن محكمة الاستئناف اكتفت بالتأكيد على أن قرار التوظيف تم تبليغه للشركة المعترضة دون أن تبيَّن البراهين التي تدل على ذلك، وغير مؤسَّس واقعا لأن المعقبة لم تتمكَّن من الاعتراض على قرار التوظيف إلاّ بعد تقديم المعقب ضدَّه لصورة من ذلك القرار في إطار التزاع الماثل أمام محكمة الحكم المنتقد، وقد انتهت المحكمة الابتدائية ببن عروس إلى القضاء بإلغاء ذلك القرار بعد أن ثبت لديها أن المعترض ضدّته لم يقم بإعلام الشركة به. وحيث يتبين من الإطلاع على الأوراق المرفقة بالملف أن نائب الشركة المعقبة أثار أمام محكمة الحكم المطعون فيه بموجب المذكرة التي قدَّمها بجلسة يوم 24 سبتمبر 2008 عدة مستندات ودفوع تتمثل في بطلان بطاقة الإلزام المعترض عليها شكلا لخلوها من بيان الشكل القانوني للشركة وعدد ومكان ترسيمها بالسحل التحاري، ولصدورها دون أن يسبقها الإعلام الأولي والإعلام الثاني المنصوص عليهما في الفصل 28 (خامسا) من مجلة المحاسبة العمومية ولصدورها ضد فاقد للأهلية، وفي فقدان البطاقة المذكورة لكل أساس واقعي وقانوني لألها استندت إلى قرار توظيف إجباري لم يتمّ الإعلام به بعد و لم يصبح بالتالي قابلا للتنفيذ.

وحيث ثبت من مطالعة الحكم المطعون فيه أن محكمة الاستئناف بتونس ولئن استعرضت الدفوع التي تمسَّك ها نائب الشركة المعترضة وردود الجحهة المعترض ضدها، فإلها لم تتول الرد إلا على بعض تلك الدفوع والمتمثلة في خلو البطاقة المعترض عليها من العدد الرتبي والسجل التجاري للشركة الصادرة ضدها، والدفع المتعلق بعدم تبليغ قرار التوظيف الإجباري للشركة لتنتهي إلى أن القرار المذكور تم تبليغه للمعترضة التي كان

 $\mathfrak{Z}$ 

310673

لها حق الطعن فيه ومناقشته أمام المحكمة المختصة، وأن عدم ذكر عبارة "في شخص ممثله القانوني" في البطاقة المعترض عليها لا يعيبها لأن أمر تمثيل الذات المعنوية محسوم من الناحية القانونية. وحيث إنَّ المستفاد مما تقدَّم أن محكمة الحكم المطعون فيه أعرضت عن الرد على أحد الدفوع الجوهرية التي أثارها أمامها نائب الشركة المعقبة والمتمثل في بطلان بطاقة الإلزام المعترض عليها شكلا الصدورها دون أن يسبقها الإعلام الأولي والإعلام الثاني المنصوص عليهما في الفصل 28 (خامسا) من مجلة المحاسبة العمومية، وذلك على الرغم من جدية هذا الدفع وتأثيره على وجه الفصل في التراع. وحيث ينصُّ الفصل 28 (خامسا) من مجلة المحاسبة العمومية على أنه: "تتمثل أعمال تتبع الديون العمومية السابقة لتبليغ السند التنفيذي في تسليم المدين مقابل إمضائه بالاستلام:

– [علاما أوليا في جملة المبالغ المطلوبة منه،

الأولي.

– إعلاما مضمون الوصول في جملة المبالغ المطلوبة منه بعد أجل لا يقل عن شهر من تاريخ الإعلام

ويتمتع المدين بأجل لا يقل عن خمسة عشر يوما من تاريخ هذا الإعلام لتسوية وضعيته قبل أن يتولى المحاسب العمومي تبليغ السند التنفيذي الصادر ضده..." وحيث يتضح من أحكام الفصل المتقدّم ذكره أن المشرّع أوجب على الجهة المصدرة لبطاقــــة إلــــزام توجيه إعلام أوَّلي إلى المدين في جملة المبالغ المطلوبة منه في مرحلة أولى، ثم توجيه إعلام ثان يكسـون مضــــمون الوصول في صورة عدم استجابة المدين للإعلام الأول بعد مرور أجل لا يقلُّ عن الشهر. وحيث إنَّه من المقرَّر في قضاء هذه المحكمة أن توجيه الإعلام الأولي والإعسلام مضـــمون الوصـــول المنصوص عليهما في الفصل 28 (خامسًا) من مجلة المحاسبة العمومية إنما هو إجراء وجوبي وجسوهري يتعسَّين استيفاؤه قبل تبليغ السند التنفيذي ويؤدي عدم التقيّد به إلى إبطال ذلك السند. وحيث يتحلَّى من الرجوع إلى الأوراق ألها لم تتضمَّن ما يفيد استيفاء الجهة المعقب ضدها لإجراء الإعلام الأوَّلي والإعلام مضمون الوصول قبل تبليغها لبطاقة الإلزام المعترض عليها، كما لم يتوفر بالملف ما يفيــــد رد الجهة المذكورة على الدفع المتمسك به من قبل نائب الشركة المعترضة أمام محكمة الحكم المطعون فيسبه بعسدم استيفاء الإدارة لذلك الإجراء، وكان بالتالي على المحكمة المذكورة مطالبة الجهة المعترض ضدها بما يفيد سابق تقيّدها بإجراء الإعلام قبل تبليغ بطاقة الإلزام المعترض عليها إلى الشركة، ثم الردّ على الدفع ســـالف الــــذكر ضمن أسباب الحكم الصادر عنها سواء بالقبول أو بالرفض على ضوء ما يكون متوافرا لديها مسـن معطيــــات بالملف. غير أنما تحاهلت ذلك الدفع مع جديته وتأثيره على وجه الفصل في التزاع. وحيث فضلا عمّا تقدّم فإنّ الثابت أن محكمة الحكم المطعون فيه انتهت إلى أنّ قرار التوظيف سند بطاقة الإلزام المعترض عليها تمّ تبليغه إلى الشركة المعترضة دون أن تبني قضاءها على معطيات ثابتة ويقينيّة وتبيّن الأسس التي استندت إليها فيما قضت به.

وحيث إنّه تأسيسا على ما سلف بسطه يكون الحكم المطعون فيه مشوبا بالقصور في التعليل وقائما على غير أساس من القانون، الأمر الذي يتعيّن معه قبول المطعن الراهن ونقض الحكم المطعون فيه على أساسه. ولهذهالأسباب قرّرت المحكمة : أَوَّلًا: قبول مطلب التّعقيب شكلاً وأصلاً ونقض الحكم المطعون فيه وإحالة القضيّة إلى محكمة الاستئناف بتونس لتعيد النظر فيها هِيئة حكميّة جديدة. ثانياً: حمل المصاريف القانونيّة على المعقب ضدّه. وصدر هذا القرار عن الدّائرة التّعقيبيّة الثانية بالمحكمة الإداريّة برئاسة السيد محمّد فوزي بــــن حمّــــاد

وعضوية المستشارتين السيّدتين م ألجحنا

وتلى علنا بجلسة يوم 21 جوان 2010 بحضور كاتبة الجلسة السيدة وسيلة النّفزي.  $\mathcal{L}$ 

5